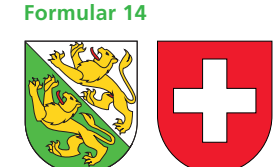

**Hinweis zum Ausfüllen**

**Fragebogen für Selbständigerwerbende**

# 2013

Seite<br>**Weiter >>** 

# **Hilfsblatt zur Steuererklärung 2013**

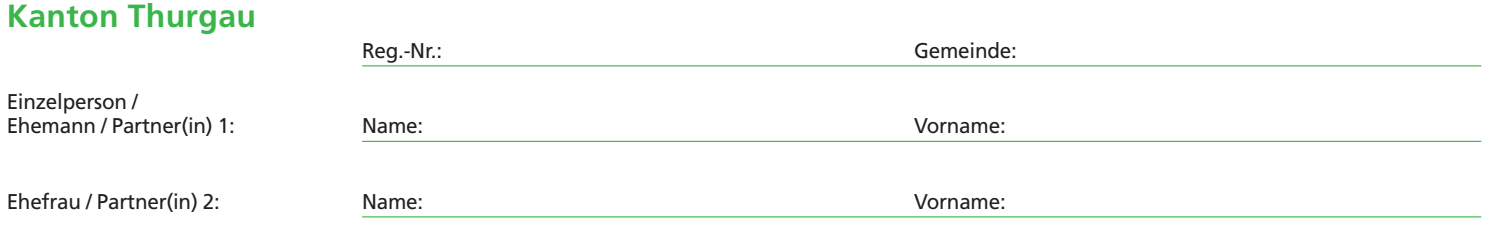

Wir ersuchen Sie, dieses Formular wahrheitsgetreu auszufüllen und mit der Steuererklärung einzureichen. Dem Fragebogen sind die *unterzeichnete* **Bilanz und Erfolgs rech nung des massgebenden Geschäfts jahres beizulegen.**

Bei kaufmännischer Buchführung ist Abschnitt A, bei Fehlen einer Buchhaltung Abschnitt B des Fragebogens auszufüllen.

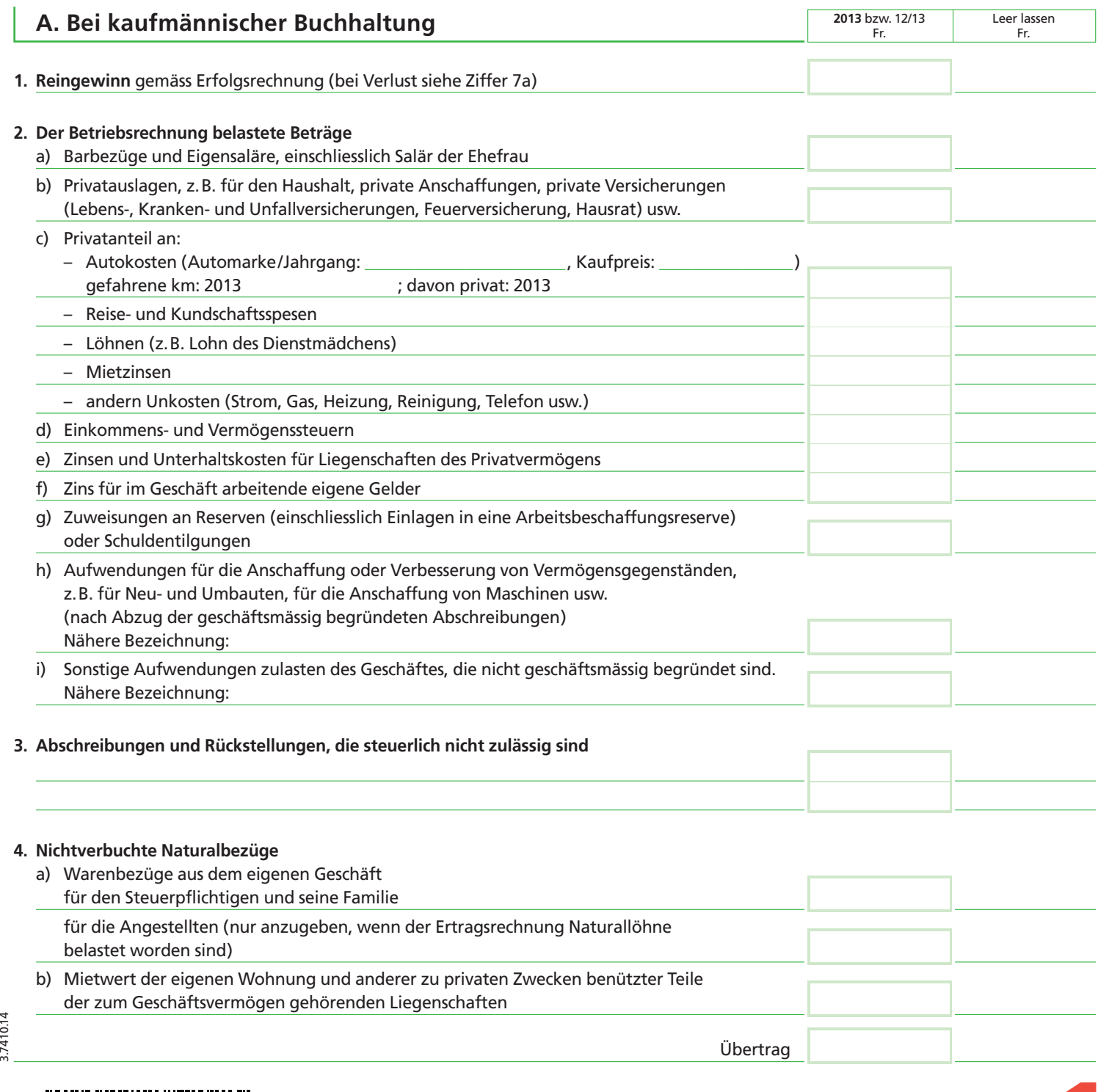

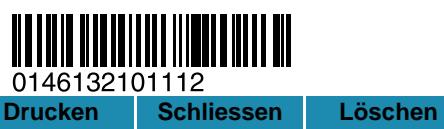

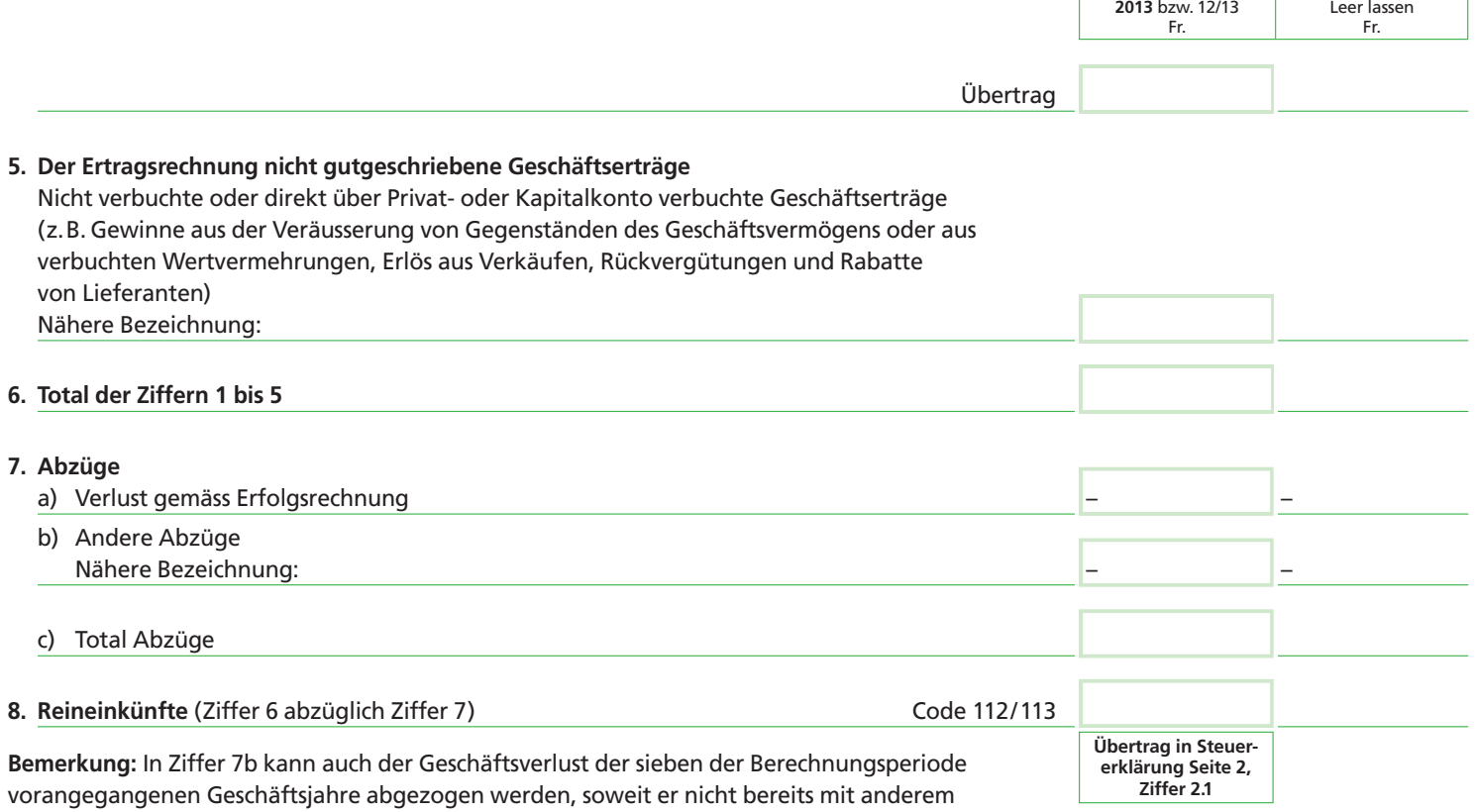

Einkommen verrechnet wurde.

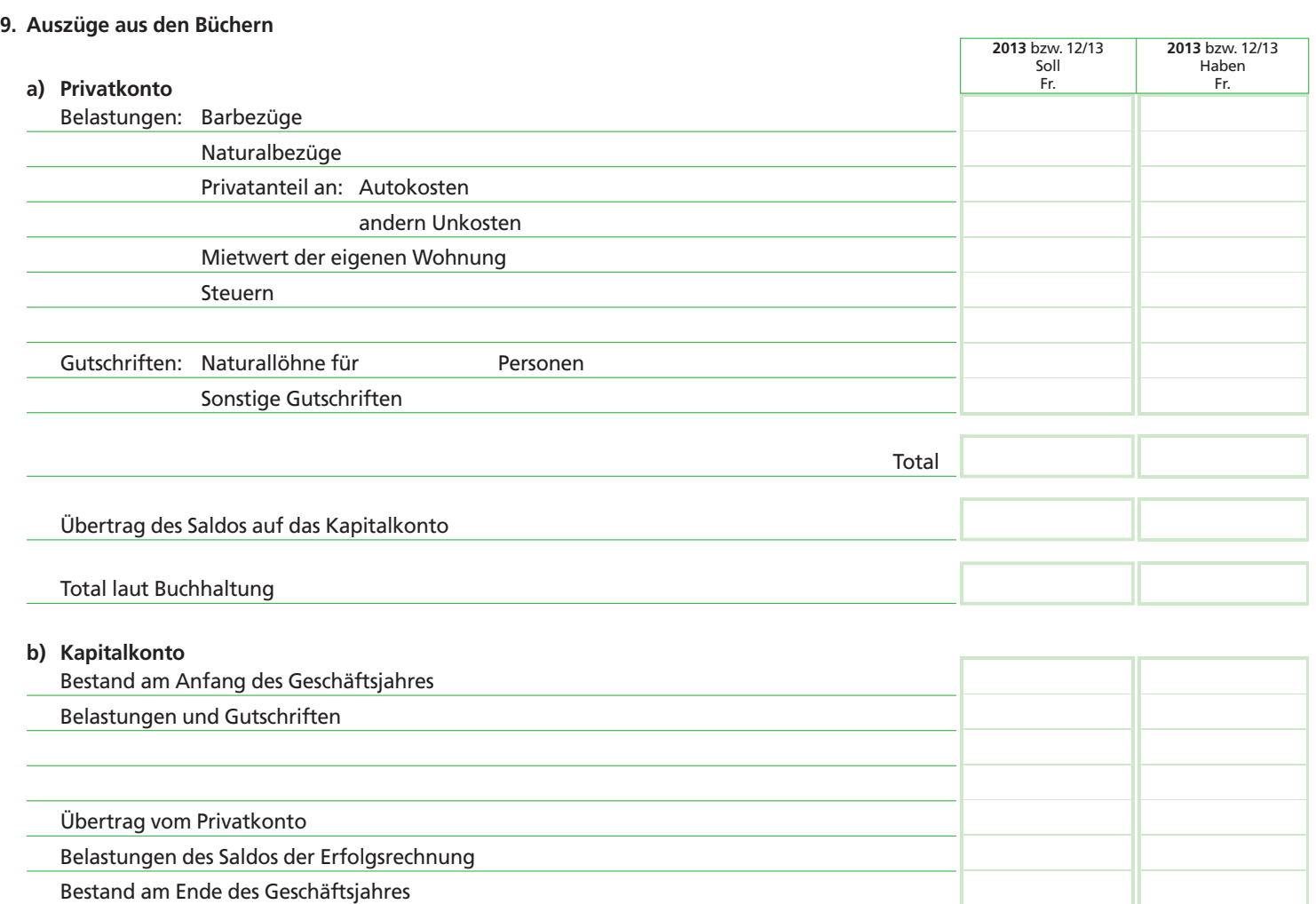

Total laut Buchhaltung

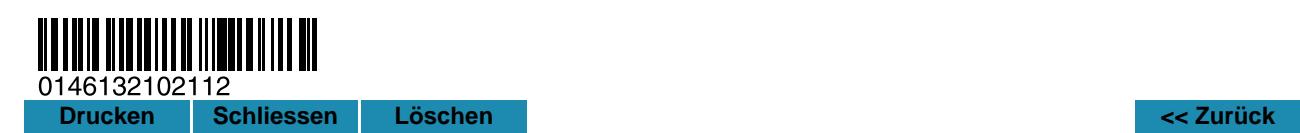

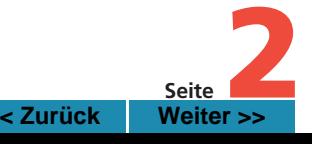

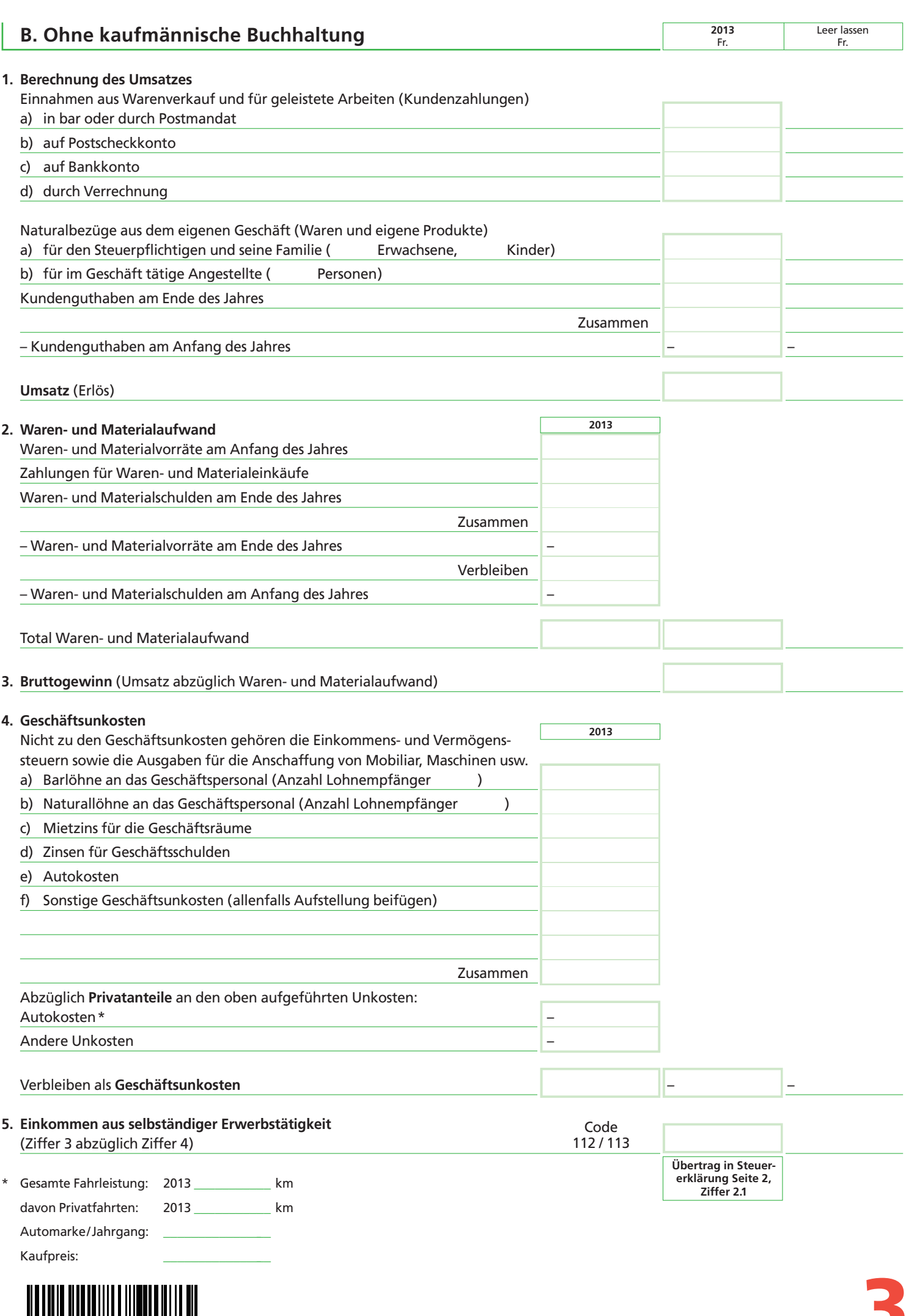

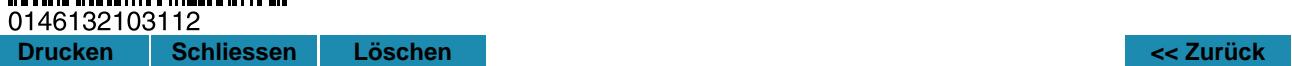

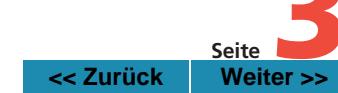

# **Hilfsblatt qualifizierende Beteiligungen im Geschäftsvermögen**

# **für deren Erträge die Durchführung des Teilbesteuerungsverfahrens beantragt wird.**

## **Milderung der wirtschaftlichen Doppelbelastung**

### **Voraussetzungen § 20b StG bzw. Artikel 18b DBG**

Dividenden, Gewinnanteile, Liquidationsüberschüsse und geldwerte Vorteile aus Aktien, Anteile an Gesellschaften mit beschränkter Haftung, Genossen schaftsanteile und Partizipationsscheine im Geschäftsvermögen sowie Gewinne aus der Veräusserung solcher Beteiligungsrechte sind nach Abzug des zurechen baren Aufwandes im Umfang von 50% steuerbar, wenn diese Beteiligungsrechte mindestens 10% des Grund- oder Stammkapitals einer Kapitalgesellschaft oder Genossenschaft darstellen. Die Teilbesteuerung auf Veräusserungsgewinnen wird nur gewährt, wenn die veräusserten Beteiligungsrechte mindestens ein Jahr im Eigentum der steuerpflichtigen Person oder des Personenunternehmens waren.

Das Netto-Ergebnis aus qualifizierenden Beteiligungen im Geschäftsvermögen ist nach kaufmännischen Grundsätzen zu ermitteln. Dazu ist eine Sparten rechnung aller qualifizierenden Beteiligungen, d.h. auch ertragsloser, zu führen. In die Spartenrechnung fallen sämtliche Einkünfte aus qualifizierenden Beteiligungen. Von diesen Einkünften sind sämtliche den qualifizierenden Beteiligungen zurechenbaren Aufwendungen in Abzug zu bringen. Als zurechenbare Aufwendungen (vgl. Wegleitung zur Steuererklärung, Seiten 11 und 12) gelten der direkte Beteiligungsaufwand, der Finanzierungsaufwand sowie der Verwaltungsaufwand.

### **Antrag auf Anwendung des Teilbesteuerungsverfahrens zu 50%**

Die nachfolgend aufgeführten Erträge aus qualifizierenden Beteiligungen im Geschäftsvermögen sind in der vorliegenden Steuererklärung deklariert. Ich/wir beantrage(n) für diese Beteiligungserträge die Anwendung des Teilbesteuerungsverfahrens zu 50%, für Erträge, welche die Voraussetzungen nach § 20b StG bzw. Artikel 18b DBG erfüllen.

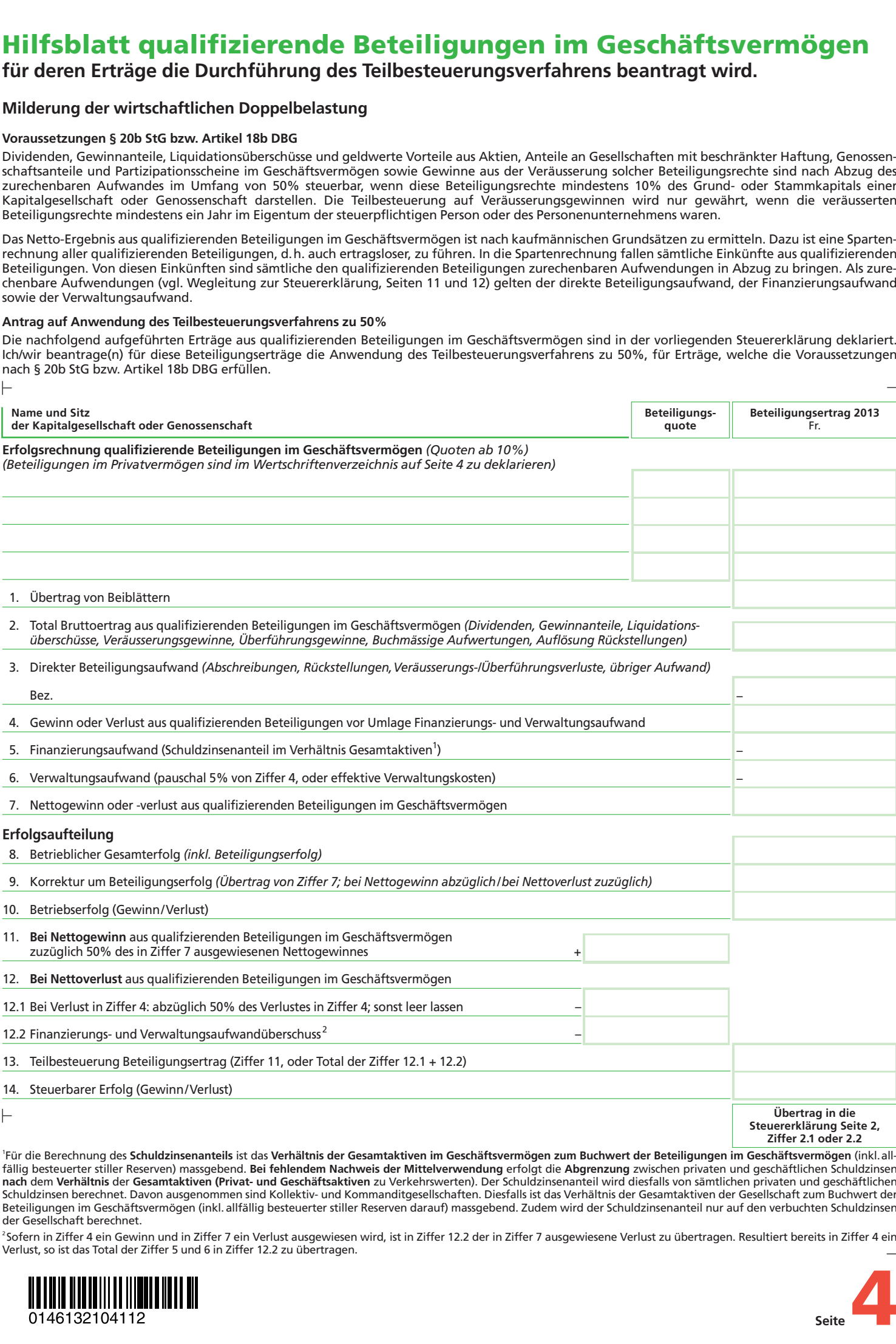

1 Für die Berechnung des **Schuldzinsenanteils** ist das **Verhältnis der Gesamtaktiven im Geschäftsvermögen zum Buchwert der Beteiligungen im Geschäftsvermögen** (inkl.allfällig besteuerter stiller Reserven) massgebend. **Bei fehlendem Nachweis der Mittelverwendung** erfolgt die **Abgrenzung** zwischen privaten und geschäftlichen Schuldzinsen **nach** dem **Verhältnis** der **Gesamtaktiven (Privat- und Geschäftsaktiven** zu Verkehrswerten). Der Schuldzinsenanteil wird diesfalls von sämtlichen privaten und geschäftlichen Schuldzinsen berechnet. Davon ausgenommen sind Kollektiv- und Kommanditgesellschaften. Diesfalls ist das Verhältnis der Gesamtaktiven der Gesellschaft zum Buchwert der Beteiligungen im Geschäftsvermögen (inkl. allfällig besteuerter stiller Reserven darauf) massgebend. Zudem wird der Schuldzinsenanteil nur auf den verbuchten Schuldzinsen der Gesellschaft berechnet.

<sup>2</sup>Sofern in Ziffer 4 ein Gewinn und in Ziffer 7 ein Verlust ausgewiesen wird, ist in Ziffer 12.2 der in Ziffer 7 ausgewiesene Verlust zu übertragen. Resultiert bereits in Ziffer 4 ein Verlust, so ist das Total der Ziffer 5 und 6 in Ziffer 12.2 zu übertragen.

**Seite 4**

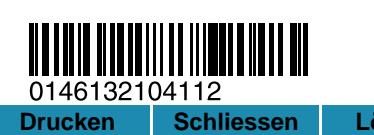